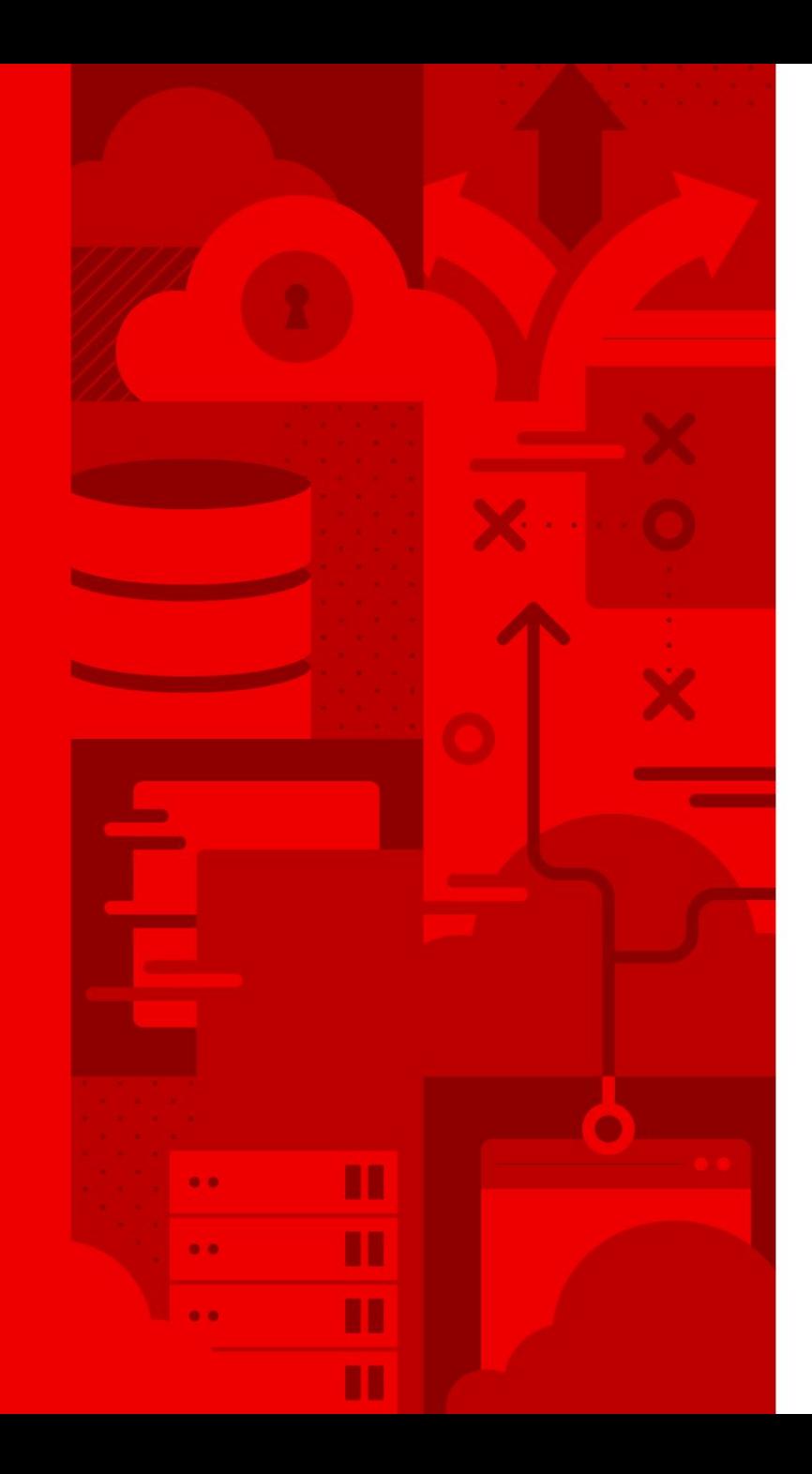

# What's coming in VIRTIO 1.2

New virtual I/O devices and features

Stefan Hajnoczi stefanha@redhat.com

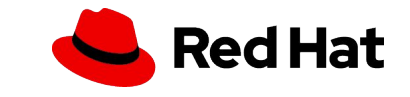

## The VIRTIO standard

Open standard for virtual I/O devices

- ▸ Drivers available for Linux, BSD, macOS, Windows, and more
- Devices supported by multiple hypervisors and emulators
- ▸ Hardware implementation also possible

New specification release every few years

▸ New features are often shipped in code once accepted into spec, you may already be using features from the upcoming spec release!

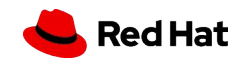

#### New features in 1.2

- ▸ Per-virtqueue reset
- **•** Shared memory resources
- ▸ Object resources for inter-device sharing
- ▸ Virtio-pci vendor-specific capabilities
- ▸ Virtio-pci queue\_notify\_data optimization

#### **virtio-blk**

3

- ▸ **Secure erase**
- ▸ Lifetime metrics for eMMC-like media

**Core virtio-net**

- ▸ **UDP Segmentation Offload**
- ▸ **Receive Side Scaling**
- ▸ **Per-packet hash reporting**
- ▸ Guest hdrlen optimization
- ▸ Link speed and duplex reporting

#### **virtio-balloon**

- ▸ Free page hinting & reporting
- **Example 2 Free page poisoning**

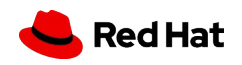

### New devices in 1.2

net blk serial rng balloon scsi gpu input crypto vsock

4

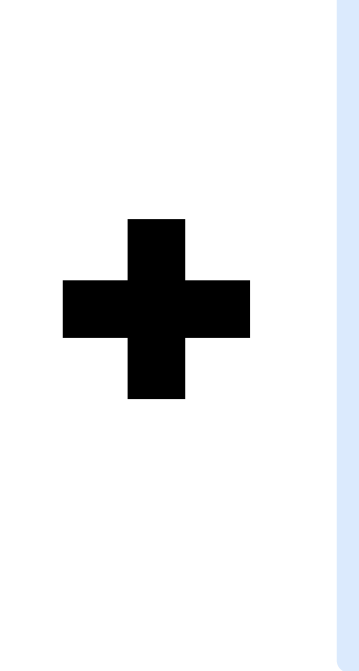

iommu sound fs pmem mem rpmb scmi i2c gpio

Huge update with 9 new devices in the standard!

Even more device IDs reserved for future devices or non-standard applications.

We'll just look at the standard devices.

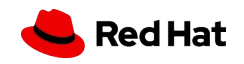

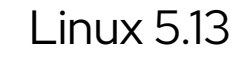

# sound

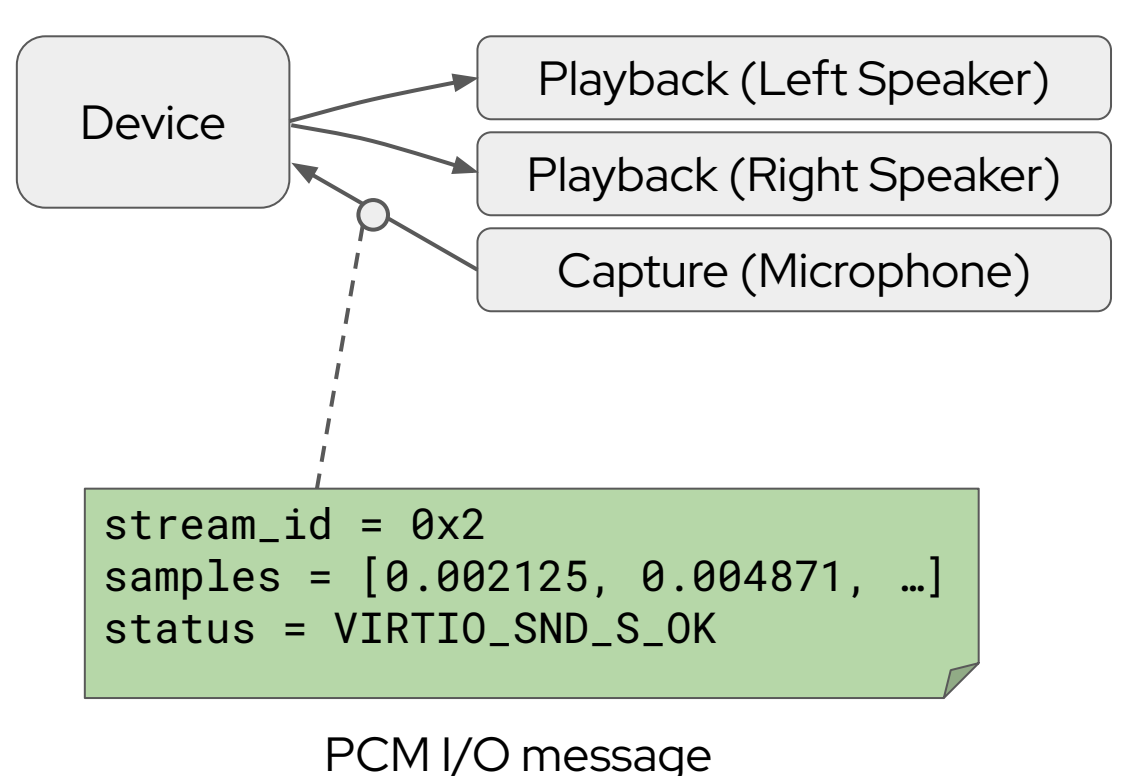

Sound card for multichannel PCM audio playback and capture with up to 384 kHz sample rate and 64-bit sample depth.

Reuses parts of High Definition Audio (HDA) spec.

- ▸ **Listening to music and movie/game audio.**
- ▸ **Voice calls.**
- ▸ **Pro audio/recording.**

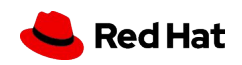

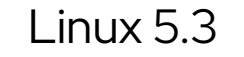

#### iommu

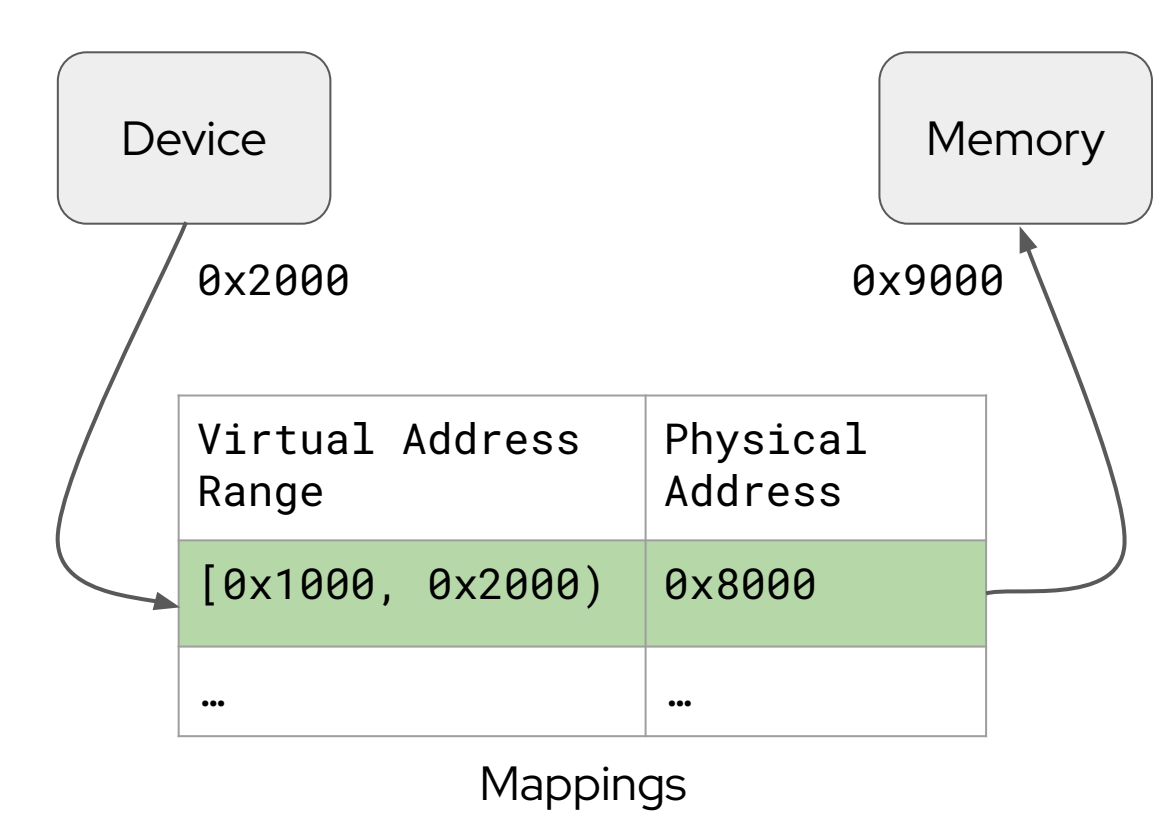

Simpler cross-arch VIRTIO alternative to emulated IOMMUs (Intel, AMD, ARM, etc).

Translates device memory accesses and enforces memory protection.

- ▸ **Linux VFIO apps (e.g. DPDK) inside guest.**
- ▸ **Isolating passthrough device DMA.**
- ▸ **Nested virtualization.**

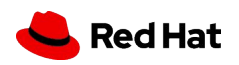

### fs

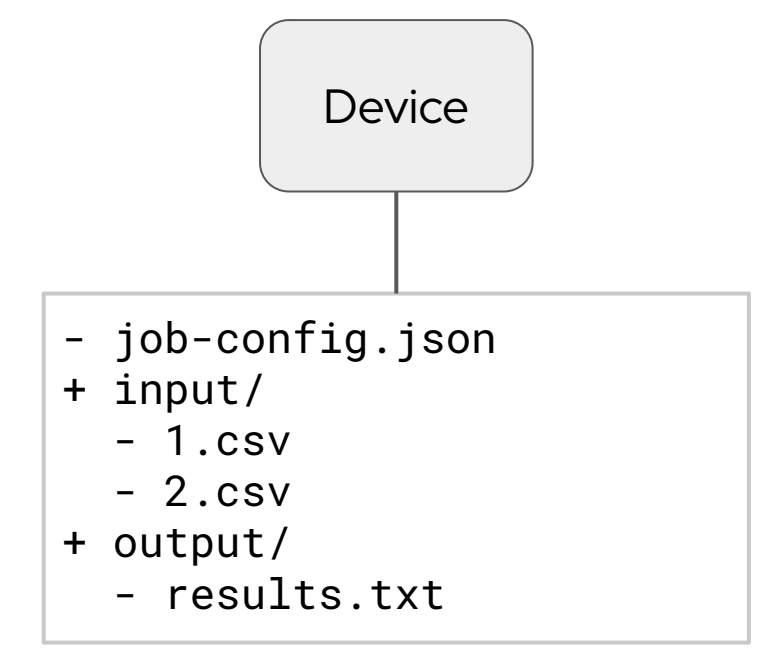

Shared host <-> guest file system with optional direct access to host page cache.

Based on Linux FUSE interface.

- ▸ **Secure container VMs like Kata Containers.**
- ▸ **Sharing source and build directories for development/testing in a VM.**
- ▸ **Providing files to VMs at install time.**

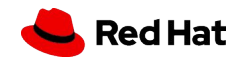

#### pmem

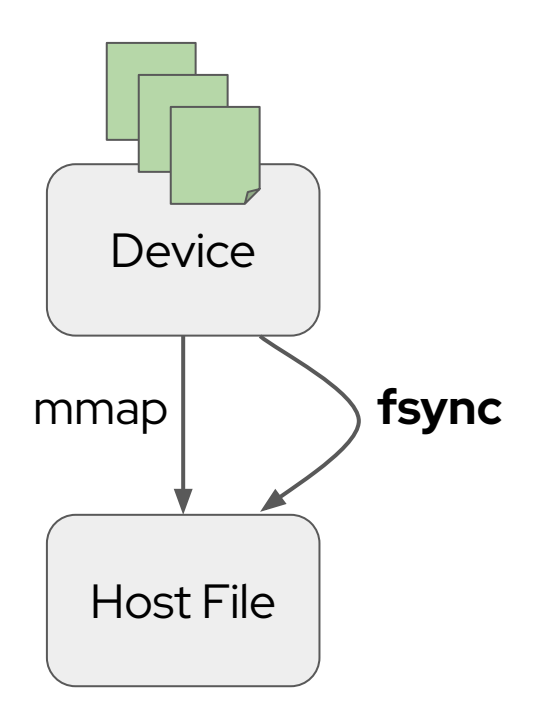

Persistent memory (NVDIMM) device with flush mechanism.

Real NVDIMM devices may lack hypervisor-trappable mechanisms to flush written data to persistent storage.

Use cases:

- ▸ **Sharing host page cache to avoid copying data into all VMs.**
- ▸ **Persistent memory workloads where backing storage is not a real NVDIMM.**

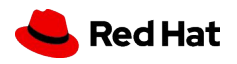

8

#### mem

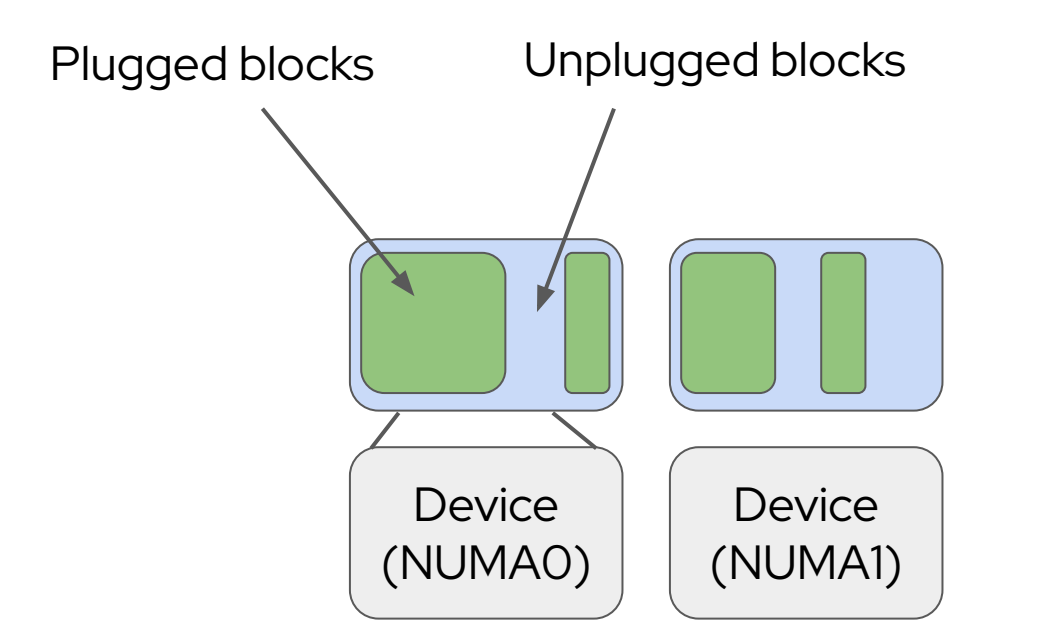

Cross-arch and NUMA-aware memory hotplug. Supports fine-grained hotplug, not limited to arch-specific DIMM granularity.

Use cases:

▸ Adding/removing memory from guest at runtime.

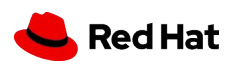

FOSDEM '22

KVM Forum 2018 (David Hildenbrand): : <https://events19.linuxfoundation.org/wp-content/uploads/2017/12/virtio-mem-Paravirtualized-Memory-David-Hildenbrand-Red-Hat-1.pdf>

VEE 2021 paper (David Hildenbrand, Martin Schulz): <https://dl.acm.org/doi/10.1145/3453933.3454010>

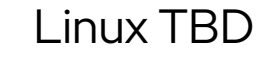

 $Linux TBD$   $\vert$  QEMU TBD

## rpmb

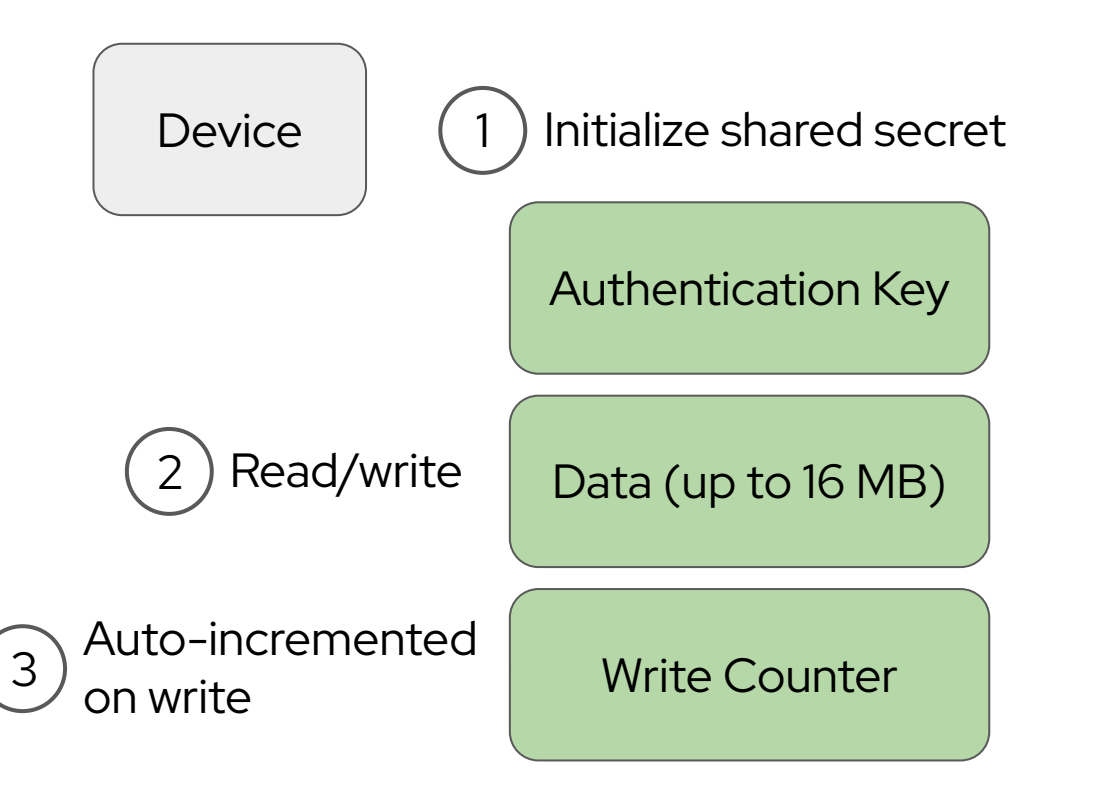

Replay Protected Memory Block device for tamper-resistant storage.

Based on feature from e.MMC and UFS flash devices.

- ▸ Protect system data (firmware or configuration) from modification.
- ▸ Storage for applications with sensitive data.

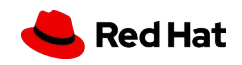

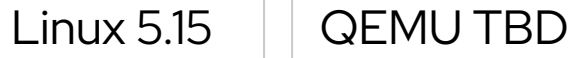

#### scmi

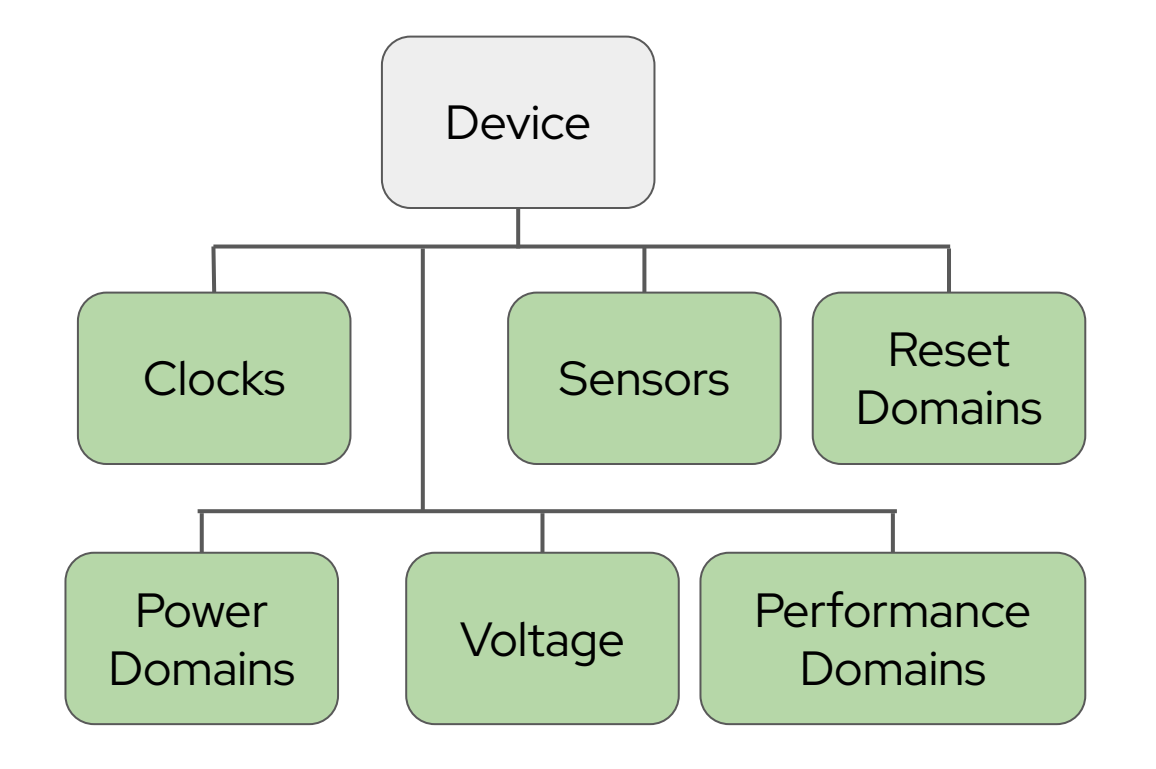

Arm System Control and Management Interface device for power and performance management.

Use cases:

▸ Reusing bare metal Arm power and performance management code inside VMs.

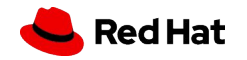

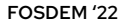

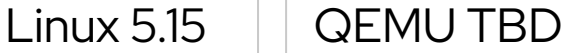

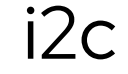

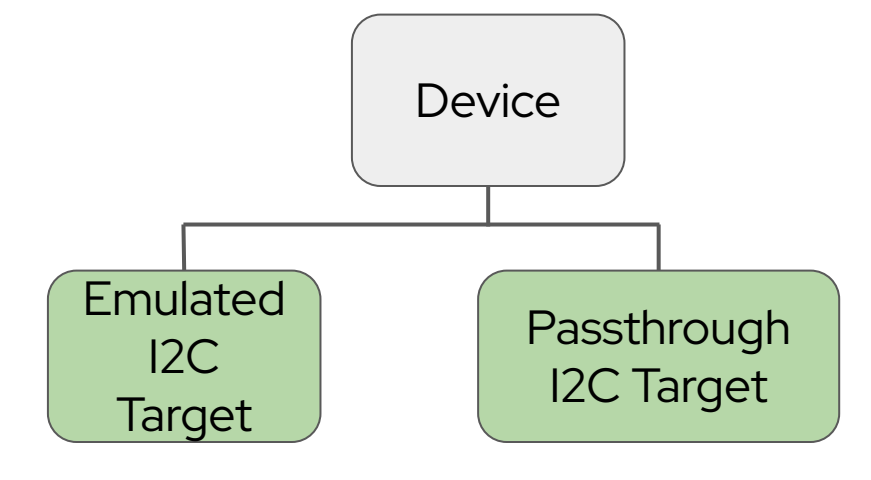

I2C adapter that gives access to emulated or passthrough I2C targets (EEPROMs, clocks, sensors, displays, etc).

- ▸ Emulation for applications that rely on I2C devices.
- ▸ Passthrough of physical I2C devices into VMs.

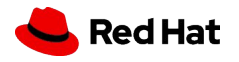

#### $Linux 5.15$   $\vert$  QEMU TBD

### gpio

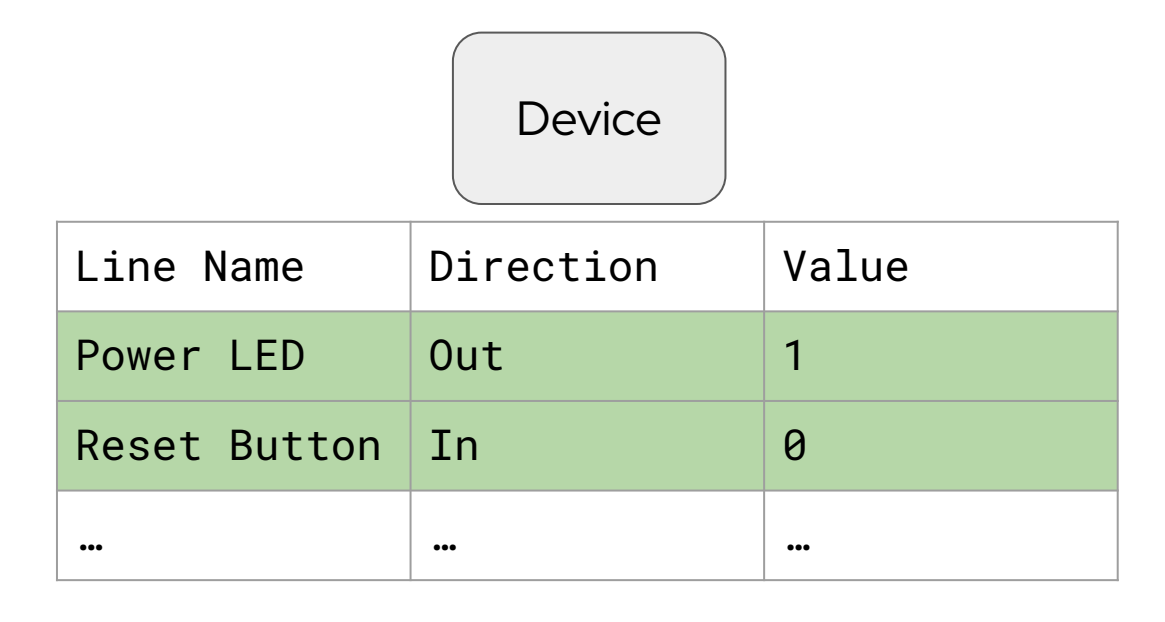

General Purpose Input/Output device with support for edge- and level-triggered interrupt lines.

Lines can have human-readable names. Use cases:

▸ Interfacing external devices and logic signals with VMs.

#### More about VIRTIO

Want to write a driver? Want to implement a device?

Discussion and questions:

[virtio-comment@lists.oasis-open.org](mailto:virtio-comment@lists.oasis-open.org)

Contribute to the specification:

<https://github.com/oasis-tcs/virtio-spec/>

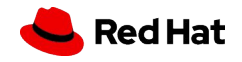

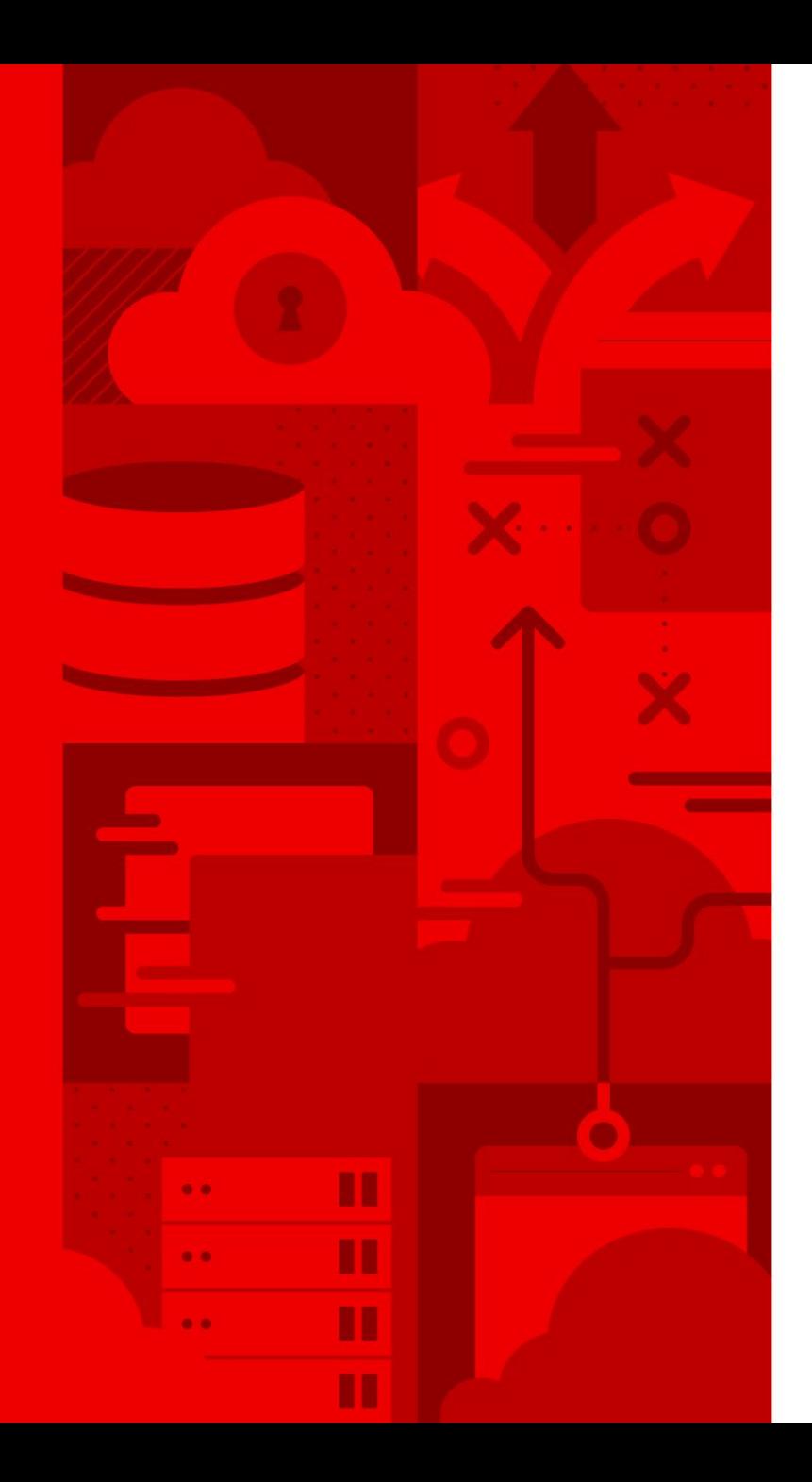

# Thank you

Red Hat is the world's leading provider of enterprise open source software solutions. Award-winning support, training, and consulting services make Red Hat a trusted adviser to the Fortune 500.

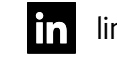

linkedin.com/company/red-hat

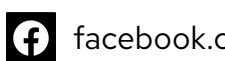

facebook.com/redhatinc

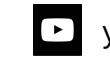

youtube.com/user/RedHatVideos

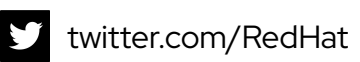

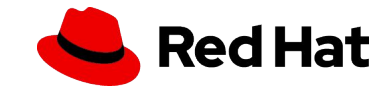